## **Adobe Photoshop Download Windows 10 Pro ((LINK))**

Using Adobe Photoshop to edit your photos, edit text or create graphics is simple, fast and effective. You can use Adobe Photoshop to create pictures, edit photographs, create graphics, insert text or change the size of any image. It is a very popular product and it's easy to use. Installing Adobe Photoshop is relatively easy and can be done in a few simple steps. First, go to Adobe's website and select the version of Photoshop that you want to install. Once you have the download, open the file and follow the on-screen instructions. Once the installation is complete, you need to crack Adobe Photoshop. To do this, you need to download a crack for the version of Photoshop you want to use. Once you have the crack, open the file and follow the instructions to apply the crack. After the crack is applied, you can start using Adobe Photoshop. Be sure to back up your files since cracking software can be risky. With these simple steps, you can install and crack Adobe Photoshop.

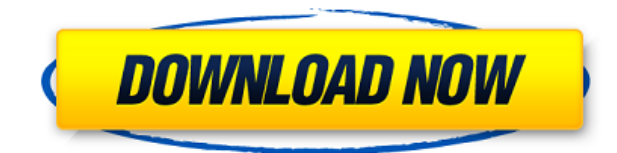

When you search for Lightroom 5 in the Apple App Store, this is what you see: "Lightroom is available on the App Store. Search for it to download." As with many of these apps, they are available for iOS devices only and a paid app. On an Android tablet, however, you can get an app on the Google Play store. Accordingly, you can download the app from Google Play. If you want to try the app, be sure to check the review in the store so you don't download an incomplete version (you need an official version with a slick UI). The software starts with a welcome screen. You can also set up Lightroom on your device here. If you already have a Lightroom account, you can click on the Sign Up button to create a new account. If you are in a hurry to get going, you can also link your existing Lightroom account. Session catalogs help you manage a series of photographs all from the same shoot. You don't need to deal with them one by one due to the Synchronize functionality. Each of the options you can apply to a catalog is shown when you click the arrow beneath the word Clean. You can use a smart view so that your camera settings get applied automatically. You can also create a series of bookmarks and then switch among them with a tick to the right of a Link to Bookmark dialog window. Now you can select an image to process. You can choose from a series of diverse options such as rotate, darken, blur, sharpen, change color, and much more. Once you've started the process, you can save the settings as presets. You can then apply one or more of the transforms from the presets to the component in question. Once you have done so, you can also set the settings as you normally would and save them as custom settings.

## **Photoshop 2021 (Version 22.2) With Product Key [32|64bit] {{ NEw }} 2022**

As a graphic designer, it's very important to be able to manipulate and rework most of the creative work with a simple and easy to use software. Depending on the type of image editing and creative endeavors, it can be quite tedious to go through the same process over and over again. With the advancement of technology, applications with the ability to turn any image editing into a snap and without too much hassle have been introduced. The applications such as Adobe Photoshop, Adobe Photoshop Elements, and Adobe Illustrator have made this easier. Designing for print still most certainly differs from designing for web. Equipped with the tools in this app, designers will be able to do their work in an enjoyable way. This app is not only a wonderful advantage for designers but also has a positive impact on any business. Designing for print can be very tedious. For instance, once a layout and colors are established, print companies must be contacted and there is no guarantee that they would accept or reject a design. Designs must be sent to the printers and it could take a while before they are delivered to the client. The same thing happens after the client approves the design. There is no guarantee that the print company will have a toner cartridge for the printer or have enough stock to fulfill the order. With the use of Photoshop, whatever you want to print can become reality. Designing is not only about preparing art and manuals but also about understanding the user's perspective. This software's latest feature allows anyone to get a glimpse of what a user would think of an application or website. When users are directed to the website, are they able to detect an error? Do they know what happens if they don't pick a specific option? What if they don't find the button they are looking for? Being able to deliver the design with these input factors would be very beneficial for any business. 933d7f57e6

## **Download free Photoshop 2021 (Version 22.2)Torrent Torrent (Activation Code) For PC X64 {{ updAte }} 2023**

Adobe Photoshop is a comprehensive and powerful digital image and photo editing software tool. The application extends the array of editing options available to users by providing support for layered PSD files and the cloud. That means users can store their files remotely and access them at the same time. Photoshop also has an extensive library of tutorials and online tutorials. There are a lot of programs for taking and editing images, but most of them don't edit video. If a program helps you take your video files and turn them into a more professional looking format, that quality will be reflected in your creative output. Sadly, there are a lot of video editing programs that don't offer advanced features. But Adobe has worked together with other video editing programs to make it easy to create professional looking videos. Adobe Photoshop is one of the best photo editing software. To start with, it comes with a lot of inclusive features. This makes it a better option rather than buying a third-party photo editing software from Full Version or Wondershare. This software allows you to convert photos, edit photos, create photo collages, add multiple photos to one page, reduce images, add special effects, and crop photos. It is also a good option for beginners as it can be used for any purpose. Adobe Photoshop is a very comprehensive editing application. You will be able to edit JPEG, TIFF, and PNG images. This app can be used for professional or personal editing needs. This editing software will let you convert, apply other effects, crop, rotate, resize and adjust colors and contrast on photos. It is also a good option to create collages.

photoshop 64 bit free download windows 7 photoshop 2021 free download windows 7 adobe photoshop 2021 free download windows 7 photoshop 8 free download windows 7 photoshop free download windows 7 professional photoshop free download windows 7 photoshop free download windows 7 full version with key photoshop free download windows 7 latest version photoshop filter download windows 7 photoshop for pc download windows 7

Adobe has confirmed that individual, non-subscription editions of Photoshop, Photoshop Lightroom, and Photoshop Mix will be available for the first time ever in 2021. A standalone app for the web, released to download, will deliver powerful but affordable access to the world's best-selling photo editing software, that's intended to be used by everybody on their desktop devices. And there'll be a subscription-free version, which includes just the web-based app, available for download from 2021. For educators, the company has announced that, starting in 2021, it will introduce online, interactive courses to help educate people of all ages about the art of Photoshop and how to use Adobe products. Lightroom is Adobe's flagship product for photographers and visual artists, and is currently used by more than 90 million photographers, designers, and other artists. With the last major update to Lightroom, Version 14.2, the venerable collection became the first creative suite platform to support National Geographic's Image Licensing initiative. Leading up to Version 16.0.3 of the product, Lightroom will include a new Library panel and native navigation to the cloud. Lightroom will also include new features for creating and working with Collections. Adobe will also continue to offer one of the most powerful and affordable photo retouching and photo restoration tools on the planet, Adobe Fix. This tool has been used by millions of people to make their images look great again, remove blurriness of annoying high-contrast lighting, and improve focus, exposure, and tonal quality.

After a few days of discussion, we decided that organic cotton and linen would be the best options for a blend of texture and lightness. They're easy to match with our existing finishes and they are robust enough to withstand our daily abuses. We'll also walk the fabric through an industrial washer and dryer to give it a rich more-worn feel. And we've matched its tone with our kitchens' stain on the top and pillow dusting on the bottom. Recycling and upcycling are key when looking for design elements. So we haven't replaced a single piece because we knew the materials would all be reused. Even the plastic bin holding an old linens is being cut into pieces and used elsewhere in our house. One of our favorite features of the new Lightroom mobile app is its ability to customize your design process. If you have Lightroom Mobile and click on New icon, the app opens to a preconfigured surface. If you open the Surface panel, you can scan items from the Project, Collections, and Library screens with an iPhone camera or another device connected to your Mac, and the app will create a Surface based on the contents. Often times, I open the Project screen and create a Surface based on a photo of something I'm looking for, and I can then scan it from the Surface as I walk around and study it from different angles. If I want to edit the color or add other effects, I can do that on the Surface, and when I'm done I can save the altered surface back to my Lightroom project.

<https://techplanet.today/post/eros-o-deus-do-amor-full-link-download>

[https://techplanet.today/post/download-hotel-transylvania-2012-in-dual-audio-hindieng-1080p-by-utor](https://techplanet.today/post/download-hotel-transylvania-2012-in-dual-audio-hindieng-1080p-by-utorrent-exclusive) [rent-exclusive](https://techplanet.today/post/download-hotel-transylvania-2012-in-dual-audio-hindieng-1080p-by-utorrent-exclusive)

[https://techplanet.today/post/elementi-di-analisi-matematica-1-marcellini-sbordone-pdf-download-ver](https://techplanet.today/post/elementi-di-analisi-matematica-1-marcellini-sbordone-pdf-download-verified) [ified](https://techplanet.today/post/elementi-di-analisi-matematica-1-marcellini-sbordone-pdf-download-verified)

- <https://techplanet.today/post/corel-roxio-creator-nxt-pro-7-v213550-sp2-verified-crack>
- <https://techplanet.today/post/rpm-58-les-mills-torrent>
- <https://techplanet.today/post/balok-skdn-download-hot>
- <https://techplanet.today/post/8dio-adagio-violins-vst-v10kontakt-crack-exclusive>
- <https://techplanet.today/post/new-girl-s02e01-720p-resolution>

<https://techplanet.today/post/livroalemdamateriapdfderobsonpinheiro-exclusive>

<https://techplanet.today/post/hirzul-yamani-16-9-2013pdf-upd>

<https://techplanet.today/post/doctor-strange-english-2-in-hindi-dubbed-movie-download-free> <https://techplanet.today/post/arcsoft-photoprinter-5-portable-crack>

Master this process and you'll find there's nothing better for preserving the shape of your subjects than the knowledge of how to use selection tools and software. When you are looking for a particular object, like a leaf, or a piece of clothing or whatever, the fastest way to do it is to make a selection first and then cut and paste what you want into a new layer. This gives you more control over what stays on the layer and what goes on the new layer. With this transition to newer native APIs, together with the recent reboot of 3D tooling at Adobe featuring the Substance line of 3D products, the time has come to retire Photoshop's legacy 3D feature set, and look to the future of how Photoshop and the Substance products will work together to bring the best of modern 2D and 3D to life across Adobe's products on the more stable native GPU APIs. The future is bright! Make sure you read the How To Guide for Adobe Photoshop Elements (Opens in a new tab) to understand features and services provided by Adobe.

- Adobe Photoshop Alternatives
- Adobe Photoshop Features
- How To Guides
- How To Guides
- How To Guides
- How To Guides
- How To Guides
- How To Guides
- How To Guides
- How To Guides
- How To Guides
- How To Guides
- How To Guides
- How To Guides
- How To Guides
- How To Guides
- How To Guides
- How To Guides
- How To Guides
- How To Guides
- How To Guides
- How To Guides
- How To Guides
- How To Guides
- How To Guides
- How To Guides
- How To Guides
- How To Guides
- How To Guides
- How To Guides
- How To Guides
- How To Guides
- How To Guides
- How To Guides
- How To Guides
- How To Guides
- How To Guides
- How To Guides
- How To Guides

Adobe has also introduced some dedicated tools for working on WebP images. When you open them in Photoshop, you are able to create layers from the images and convert them to WebP format without having to add the image from the web browser. On a more functional level, Adobe has improved the Tilt-Shift feature in Photoshop in a couple of ways: a new zoom slider, faster speed, and the ability to create an overlay in the Photoshop workspace. But perhaps the biggest feature is the ability to zoom in and out of your images, as well as moving them on the screen with clicks and locks. To make the editing process easier, Adobe has now flattened its interface to be streamlined to use. This includes the ability to work on multiple documents and files at once, and the streamlined user interface makes the software less cluttered and less intimidating. The release of Photoshop for Mac also includes a feature called Content-Aware Move that lets you reassemble and align images to quickly fix positioning or other problems with images. Additionally, Adobe Cloud services let you perform truly collaborative editing. These new and enhanced features make Photoshop for Mac a must have for anyone who wants to improve the quality of their work. Starting today, available in the Mac App Store, Adobe Photoshop for Mac is a \$299 value.

*Don't know Photoshop? The best way to learn is to learn from the best. Professional editors have created a grounding course for us. To learn the secrets to become a great Photoshop editor yourself, see the Photoshop Elements from Scratch course by leading training and education provider Lynda.com.*

## *ABOUT ADOBE*

*Adobe (Nasdaq:ADBE) is the world leader in software solutions that help people unleash their creativity, connecting them with their customers and coworkers across platforms, devices and applications. Our innovative, high-quality creative tools, digital marketing solutions and workflows help everyone from emerging artists to seasoned marketers turn inspiration into action and ensure work is safe, secure and always up to date. Spanning nearly five decades and 20,000 global employees, Adobe offers our customers a thrilling opportunity to express their visions and achieve their goals through the power of creative technology. As the pioneers of desktop publishing and one of the most widely used software solutions in the world, our mission remains unchanged: to change the world through digital learning. For more information, visit*